Diploma Name – Direct Path<br>our diploma name, the steps below can be followed at any time<br>graduation status If you only want to update your diploma name, the steps below can be followed at any time regardless of application for graduation status.

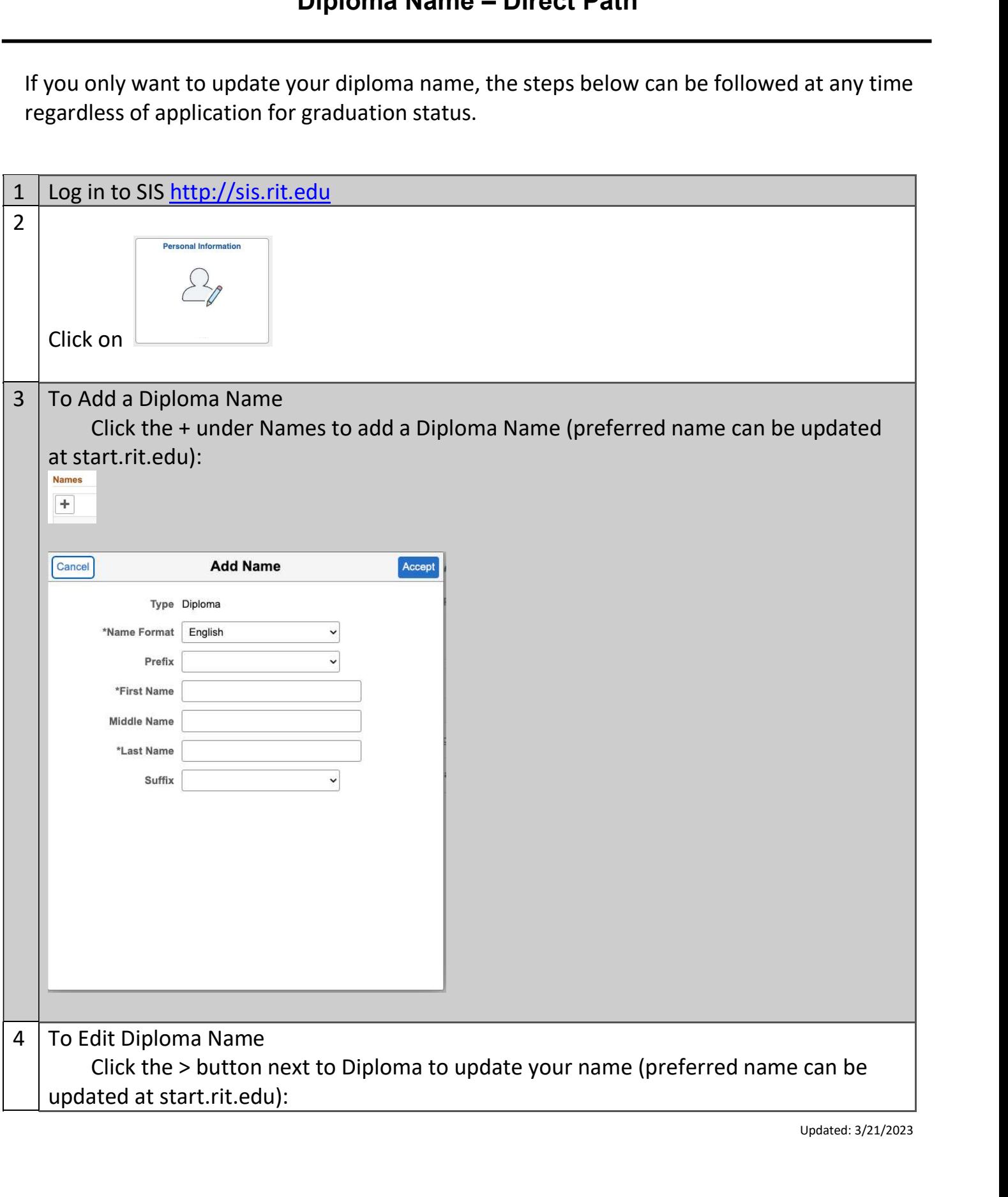

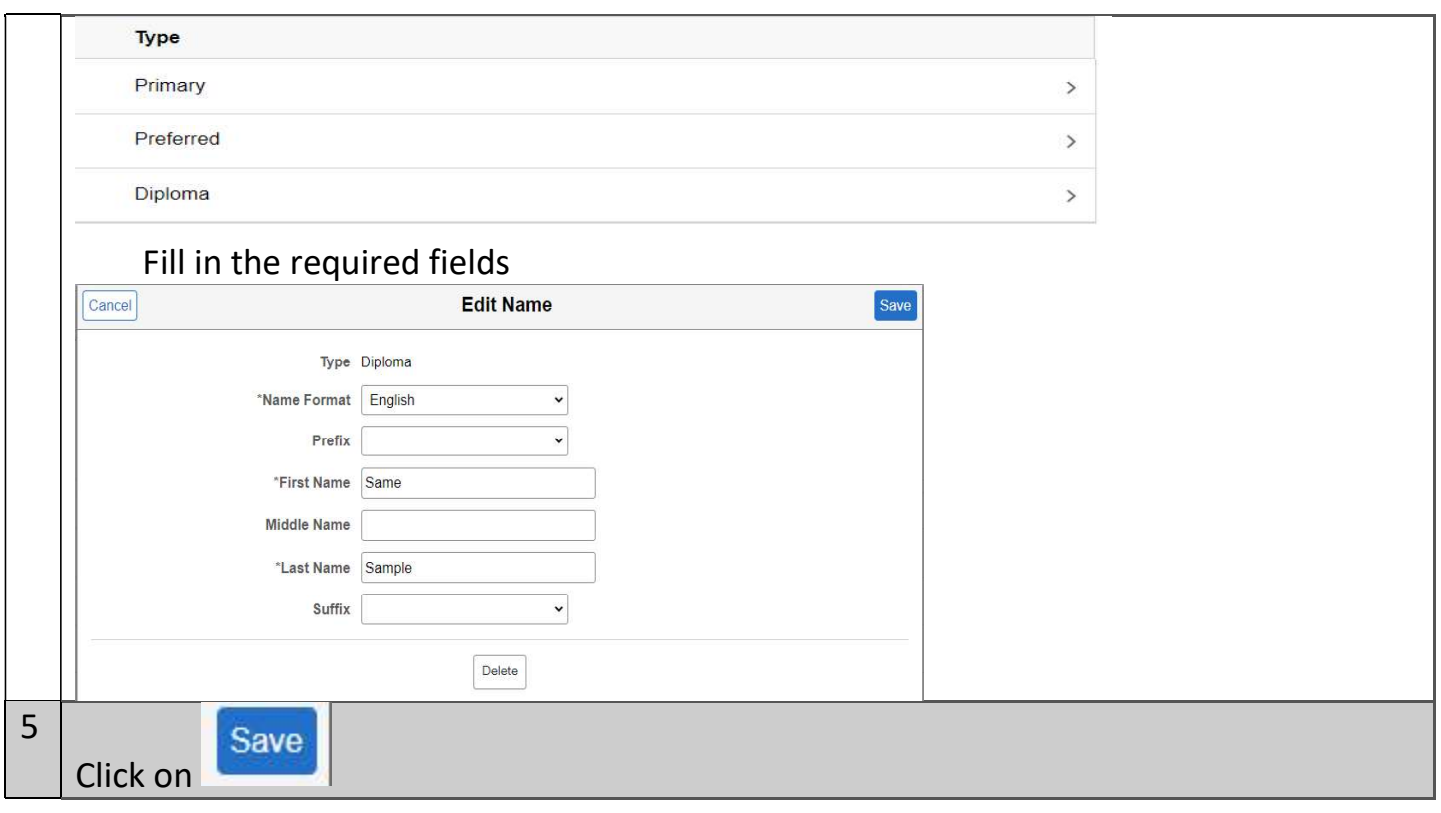